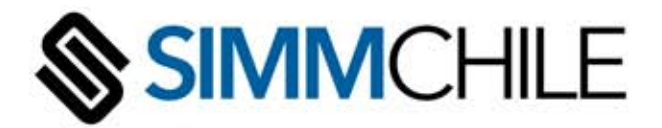

# KEYTROLLER 601 Sistema de Monitoreo y Acceso Inalámbrico

#### **IGNICION SIN LLAVES**

El operador presiona START para encender, STOP para detener.

## **AUTOMATIZACION DE LA REVISION DIARIA**

Al comienzo del turno le exige al operador un completo chequeo electrónico - items criticos enfalta detienen el vehiculo.

#### **APAGADO ITEMS CRITICOS**

Si un operador "FALLA" un item critico en el chequeo, el sistema se bloquea hasta que el supervisor lo autoriza.

#### **TRAZABILIDAD**

Registro de los golpes y excesos de velocidad de los operadores abusivos, también es posible programar el apagado automático.

#### **WIFI INALAMBRICA**

Standard - permite la comunicación con la red inalamrbrica existente para programación y descarga de la información.

#### **SPEEDOMETER**

La velocidad se reflejará en el display cuando el vehículo tenga instalado el sensor.

#### **USO DEL CINTURON DE SEGURIDAD**

Cuando está habilitado, el sistema monitorea y asegura que el cinturon esté asegurado.

#### **ENTRENAMIENTO/CERTIFICACION**

Advierte al operador en el display cuando debe reforzar el entrenamiento.

#### **MONITOREO ENTRADAS AUXILIARES**

Dispone de 5 entradas auxiliares para monitorear motor, asiento, cinturon, sobrepeso, etc.

#### **ALARMA EXTERNA**

Una alarma de 120 dB suena después de un impacto o exceso de velocidad después del periodo de gracia. **ALARMA DE ENTRENAMIENTO/CERTIFICACION VENCIDA** 

Las tarjetas y códigos pueden ser configuradas con fecha de vencimiento para alertar a la administración de la necesidad de entrenamiento, evaluación o certificación.

#### **EVALUACION DEL TIEMPO DE TRABAJO**

Horometros para horas "en movimiento", horas "ociosas" u horas "motor" versus las horas "con la llave puesta".

#### **BLOQUEO**

Supervisores y mecánicos pueden bloquear la máquina hasta que está lista para servicio nuevamente.

#### **MENSAJERIA DE TEXTO**

Cuando está activada la función inalámbrica, el sistema puede enviar multiples mensajes de texto directo desde el PC dedicado. **EMAIL** 

La administración puede elegir enviar la información grabada a multiples correos (horometros, items en fallla, golpes, etc.).

## **GENERACION DE REPORTES Y GRAFICOS**

Todo los parametros de uso y eventos pueden ser revisados usando la caopacidad de reporte del software Keytroller.

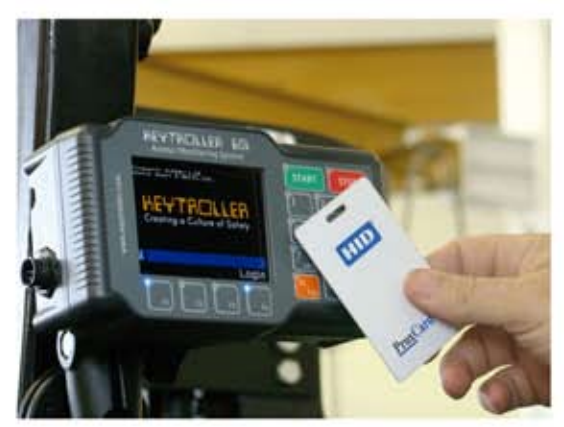

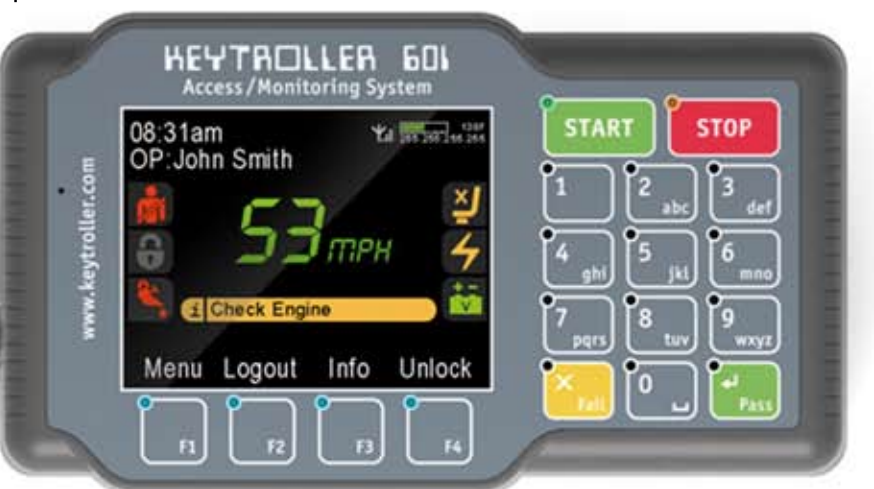

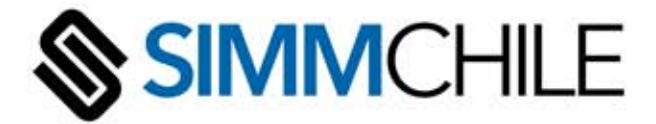

# KEYTROLLER 601 Sistema de Monitoreo y Acceso Inalámbrico

# Grúas horquillas, maquinaría de construcción, camiones, grúas, compresores, bombas y generadores. Cualquier marca y modelo. Gas, Diesel o Eléctrica.

# Sofware Cliente/Servidor Keytroller

Provee conectividad inalámbrica a cada vehículo en forma separada. BD Operadores: código/tarjeta, tipo, sección, fecha caducidad. BD Vehículos: Clase, tipo, identificación. Configuración de sensibilidad al impacto, límite de velocidad. Chequeo completamente configurable: Diario, semanal, mensual. Comienzo de turno, nuevo operador. Límite de tiempo para completarlo o apagado. Tiempo al comienzo de cada turno. Items criticos apagan el vehículo si fallan o faltan.

Envía por email cualquier item a multiples direcciones.

Mensaje de texto a vehículos individuales o grupales dentro del rango.

Fija la programación de capacitaciones y las fechas de expiración.

Programa la mantención por fecha u horometro.

Clasifica y grafica la información por: evento, fecha, hora, vehículo, operador, clase. Exporta la información a Access o Excel.

## **Especificaciones Técnicas**

Voltaje **Consumo Corriente** Rango Temperatura Protección Tamaño Certificaicones: Wifi Inalámbrica: Corriente máx, relé Resistencia a

12VDC (con conversor entre 24-48 VDC) 350 mA c/radio encendida. Stand-By 40 mA. -40 a 85 °C **IP67** 165x95x57 mm. Compact, ISO 9000/CE/RoHS. Encripción configurable. 1A/12VDC Dust- and Alta/baja temperatura. vater-proo Sobrevoltaje Alto Impacto. Vibración Condensación

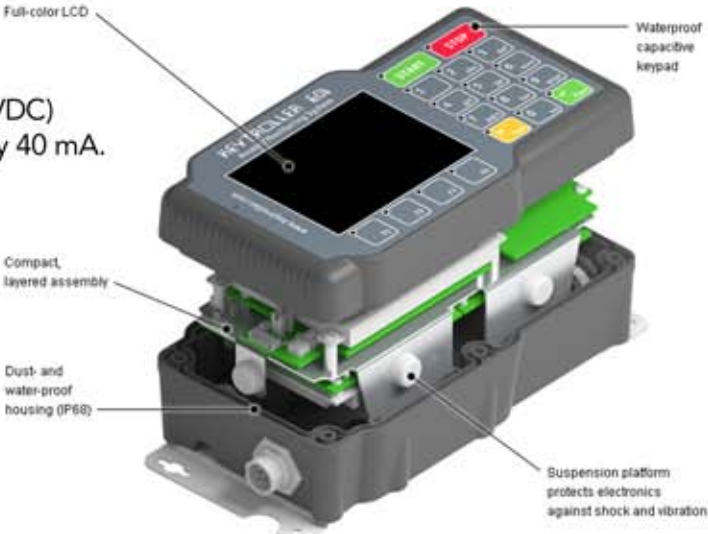

**CREATING A CULTURE OF SAFETY** 

**SIMM Chile SpA** 

Av. Vitacura 2909, Oficina 1207, Las Condes. Mesa Cenrtral 56-2-22327399 / Celular 56-9-89211291 jaime.camhi@simmchile.cl

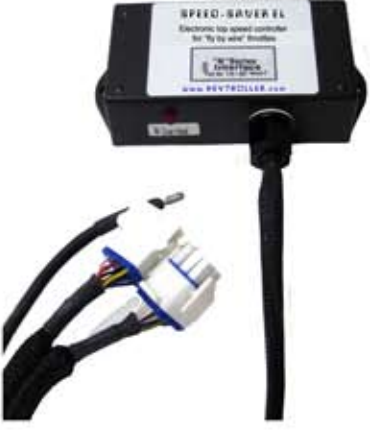